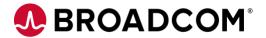

### FAQ: DX NetOps Flash Removal Support

Broadcom is continually working to improve our network monitoring software and services to best meet the needs of our customers. This communication is to serve as an additional reminder that many browser vendors have announced to drop support for Adobe® Flash® Player from their respective browsers after December 31, 2020 and to prepare your organization for that event in order to ensure your use of Broadcom's Network Flow Analysis is not adversely impacted.

### 1. What are the flash-impacted NetOps functionalities in Network Flow Analysis?

Following are the only screens in NFA Console which are impacted by Adobe Flash:

- Interface tab
  - o Interface subtab
- Administration
  - o Interfaces
  - Physical & Virtual
  - Aggregations
  - o Enable Interfaces
  - o SNMP Discovery/ Refresh
- Alerts
  - Anomaly Detector
- Application
  - Application Definition
  - AS Names
- System
  - Harvester
  - Application Settings
- Health
  - System Status
  - Watchdog Settings

#### 2. What is the flash mitigation plan for Network Flow Analysis?

- Currently, our Network Flow Analysis user interface uses Adobe® Flash® Player to support a number of Administration functionalities. The impacted administration functionalities are planned to be addressed by providing a replacement under the DX NetOps Portal (formerly, CA Performance Center).

Broadcom, the pulse logo, Connecting everything, CA Technologies, the CA technologies logo, and Automic are among the trademarks of Broadcom and/or its affiliates in the United States, certain other countries, and/or the EU. Copyright © 2020 Broadcom. All Rights Reserved.

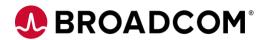

## 3. What flash impacted flow monitoring functionalities were addressed in DX NetOps 20.2?

- Interface Interface
  - Now in NetOps Portal:
    - Filter available for Active and Inactive interfaces
    - Path: Administration Data Sources Manage Monitoring
- Administration Interfaces Physical & Virtual
  - Now in NetOps Portal:
    - Only delete currently implemented
    - Path: Administration Data Sources Manage Monitoring
- Administration Interfaces Enable Interfaces
  - Now in NetOps Portal:
    - Path: Administration Data Sources Manage Monitoring
- Administration System Harvester
  - Now in NetOps Portal:
    - Path: Administration Data Sources Configuration Settings
- Administration System Application Settings
  - Now in NetOps Portal:
    - Path: Administration Data Sources Configuration Settings
- Administration Health System Status
  - Now in NetOps Portal:
    - Path: Administration Data Sources Configuration Settings
- Administration Health Watchdog Settings
  - Now in NetOps Portal:
    - Path: Administration Data Sources Configuration Settings

# 4. What are the expected flash impacted flow monitoring functionalities being addressed in DX NetOps 20.2.5?

API support for following capabilities for Network Flow Analysis administration:

- SNMP Discovery / Refresh for routers
- Delete Router / Delete Interface Agent Options
- Create / Edit / Delete Application Mapping
- Edit Interfaces
- Edit Routers (SNMP Profile and Domain / Tenant)
- Create / Edit / Delete AS Names
- Create / Edit / Delete Custom Virtual Interfaces
- Create / Edit / Delete Aggregations
- Merge Interfaces

Broadcom, the pulse logo, Connecting everything, CA Technologies, the CA technologies logo, and Automic are among the trademarks of Broadcom and/or its affiliates in the United States, certain other countries, and/or the EU. Copyright © 2020 Broadcom. All Rights Reserved.

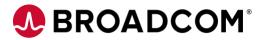

- Create / Edit / Delete Port Priority
- Create / Edit / Delete Reserved Seating
- Enable and Disable Interfaces/Routers
- 5. What is the roadmap to address any remaining flash impacted DX NetOps monitoring issues?

We continue to work towards the vision of a unified NetOps portal and rest of the progress to be made in FY21.

6. I am a stand-alone Network Flow Analysis customer; how do I get access to the DX NetOps portal?

You have entitlement to the DX NetOps portal already by downloading it from our Product Download Center here: https://support.broadcom.com/

### Additional information can be found at the following resources:

- Upcoming Customer Webcast Register here: <u>UPDATE</u>: <u>Broadcom's Plan to</u> Remove Flash from DX NetOps Products
- Previous Customer Webcast Replay: <u>Broadcom's Plan to Remove Flash from DX NetOps Products</u>
- 3. Community Post: Plan for the potential impact of Adobe® Flash® Player on CA

  Network Flow Analysis (NFA) user interface
- Broadcom Blog: DX NetOps 20.2 Network Monitoring Software Support for Flash Removal